МІНІСТЕРСТВО ОСВІТИ І НАУКИ УКРАЇНИ Одеський національний технологічний університет Університет Інформатики і прикладних знань, м.Лодзь, Польща Національний технічний університет України «Київський політехнічний інститут» Навчально-науковий інститут комп'ютерних систем і технологій «Індустрія 4.0» ім. П.М. Платонова

> **XXII Всеукраїнська науково-технічна конференція** молодих вчених, аспірантів та студентів

# «СТАН, ДОСЯГНЕННЯ ТА ПЕРСПЕКТИВИ ІНФОРМАЦІЙНИХ СИСТЕМ І ТЕХНОЛОГІЙ»

Матеріали конференції

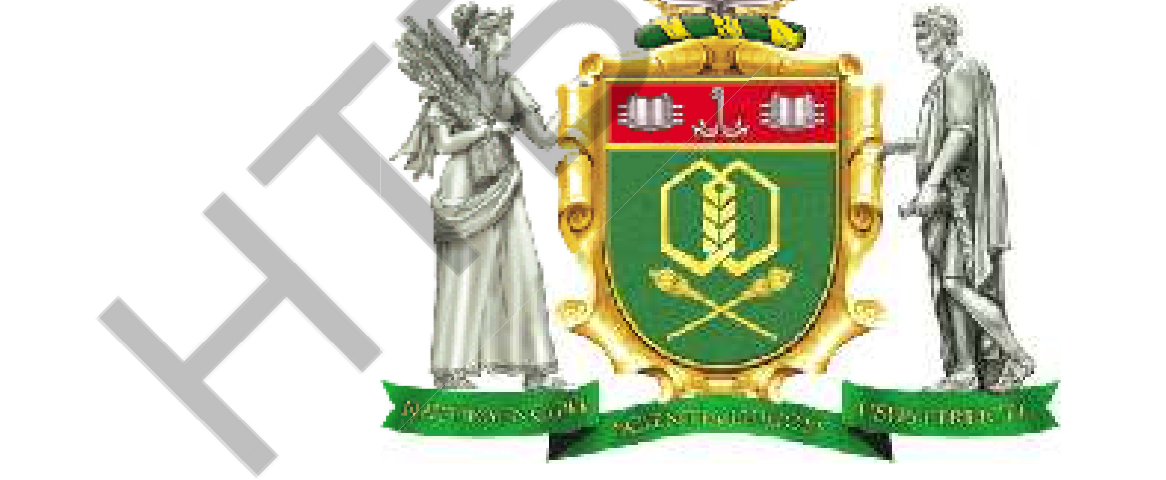

Одеса

21-22 квітня 2022 р.

Стан, досягнення та перспективи інформаційних систем і технологій / Матеріали XXII Всеукраїнської науково-технічної конференції молодих вчених, аспірантів та студентів. Одеса, 21-22 квітня 2022 р. - Одеса, Видавництво OHTY,  $2022 p. -251 c.$ 

Збірник включає матеріали доповідей учасників конференції, які об'єднані за тематичними напрямками конференції.

# **ОРГАНІЗАЦІЙНИЙ КОМІТЕТ**

Голова - д.т.н., проф., Єгоров Б.В., ректор ОНТУ

### Співголови:

**Поварова Н.М.** – к.т.н., доц., проректор з наукової роботи ОНТУ, Котлик С.В. - к.т.н., доц., директор ННІКСіТ "Індустрія 4.0" ОНТУ, Долива, д.математичн.наук, уповноважений декана факультету  $\pi$ apiv $\pi$ Інформатики УІтаПЗ, м.Лодзь, Польща,

Ковалюк Т.В. - к.т.н., доц., Київський національний університет імені Тараса Шевченка

## Члени оргкомітету:

Плотніков В. М. – д.т.н., проф., завідувач кафедри ІТтаКБ ОНТУ,

Артеменко С.В. - д.т.н., проф., завідувач кафедри КІ ОНТУ,

Хобін В.А. - д.т.н., проф., завідувач кафедри АТПтаРС ОНТУ,

Тарасенко В.П. - д.т.н., проф., завідувач кафедри СКС НТУУ «Київський політехнічний інститут».

Невлюдов І.Ш. - д.т.н., проф., завідувач кафедри КІТАМ ХНУРЕ,

Мельник А.О. - д.т.н., проф., завідувач кафедри ЕОМ НУ "Львівська політехніка".

Жуков І.А. - д.т.н., проф., завідувач кафедри КСтаМ НАУ.

Матеріали подано українською та англійською мовами. Редактор збірника Котлик С.В.

© Одеський національний технологічний університет

Матеріали конференції «Стан, досягнення та перспективи інформаційних систем і технологій»

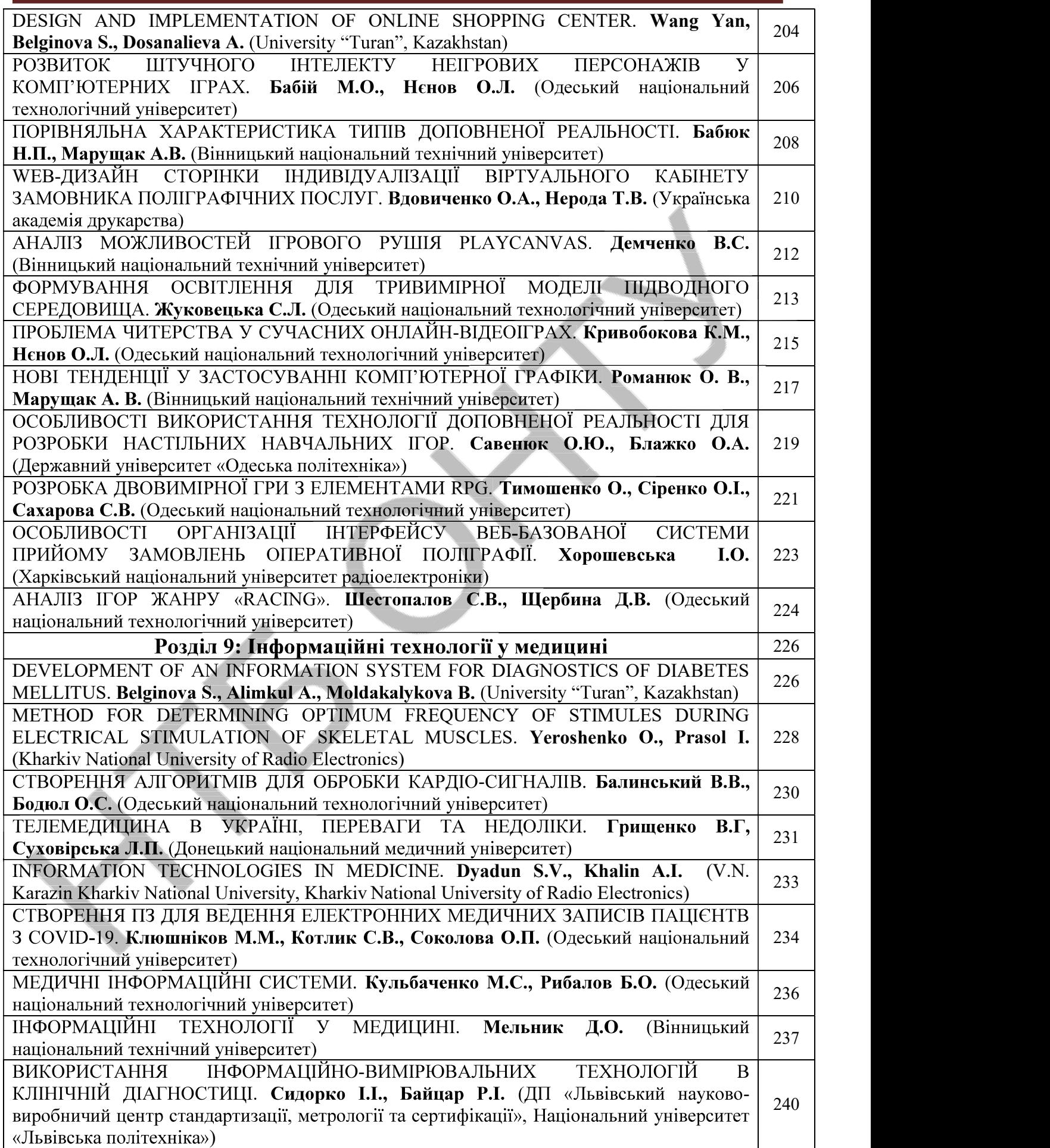

# Розділ 9. <u>Матеріали конференції «Стан, досягнення та перспективи інформацій<br>
Розділ 9.<br>
UDC 004.62<br>
DEVELOPMENT OF AN INFORMATION SYSTEM FOR<br>
DEVELOPMENT OF AN INFORMATION SYSTEM FOR<br>
DELGINOVA S., ALIMKUL A.,</u>

### DEVELOPMENT OF AN INFORMATION SYSTEM FOR DIAGNOSTICS OF DIABETES MELLITUS

BELGINOVA S., ALIMKUL A., MOLDAKALYKOVA B. Turan University, Kazakhstan

Diabetes is a severe endocrine disease that develops after heart disease and cancer. It has been established that early diagnosis and prevention of such diseases significantly reduces mortality. Therefore, one of the most relevant and practical tasks is the development of specialized software products that perform various diagnostic and treatment tools. Such a program should analyze the information about the patient and act as a physician's assistant in the adoption of the correct decision. The article describes the development of information systems that integrate mathematical and information models of diagnosis of diabetes on the basis of clinical indicators.

Automation allows you to perform many tasks quickly and with high accuracy, and thus facilitates the work of specialists in any field. However, the use of information technology in many medical institutions is limited to the use of such functions as the storage and processing of text documents and data warehouses, statistics and financial calculations. Automation allows you to perform many tasks quickly and with high accuracy, and thus<br>
facilitates the work of specialists in any field. However, the use of information technology in many<br>
medical institutions is limited to

Remarkably, diabetes is second only to cardiovascular disease and cancer. Over the past two decades, people have begun to die from diseases such as cardiovascular disease, diabetes, and cancer. This is stated in a large-scale study of the causes of death in the world conducted by WHO. It is also noted that early diagnosis and prevention of such diseases significantly reduces mortality.

Therefore, we are faced with the task of creating special software products (software) that perform various diagnostic and therapeutic tools. Such a program should analyze information about the patient and act as a doctor's assistant in making the right decision. not mean the state of the state of the state of the state of control in the state of creating special software products (software) that must interact and detaped the and detaped to and detaped to severally the main of the

The aim of the study is to develop an information system for the diagnosis of diabetes based on clinical indicators.

The main functions of the System:

providing information about diabetes mellitus;

providing users with access to information about laboratory parameters and diagnostic standards;

the possibility of an automated process of filling in information about patients, their

doctors by patients; m choose and oder is a stocked to detect the system in making the right decision.<br>The aim of the study is to develop an information system for the diagnosis of diabetes based The aim of the system.<br>The main functions of th

formation of reports according to the data;

- export of reporting indicators to Excel format from Microsoft Access database;
- diagnosing diabetes based on clinical and laboratory parameters.

The program for diagnosing diabetes mellitus based on clinical and laboratory parameters consists of the following components:

indicators of diabetes, at the end of which we get a diagnosis, as well as generated reports;

designed in Microsoft Access.

The interface of the program for diagnosing diabetes mellitus based on clinical and laboratory parameters is presented in the Kazakh language.

Menu items "About Diabetes" ( $\pi$ иабет туралы) allows you to inform the user about diabetes, its symptoms and types of diabetes, recommendations.

The menu item "Data" (Деректер) allows you to enter information about patients. All entered data can be added, edited and deleted (Figure 1).

The "Data" link (Деректер) allows you to enter information about patient indicators for further analysis. And the rest of the data can also be edited, added, deleted (Figure 2).

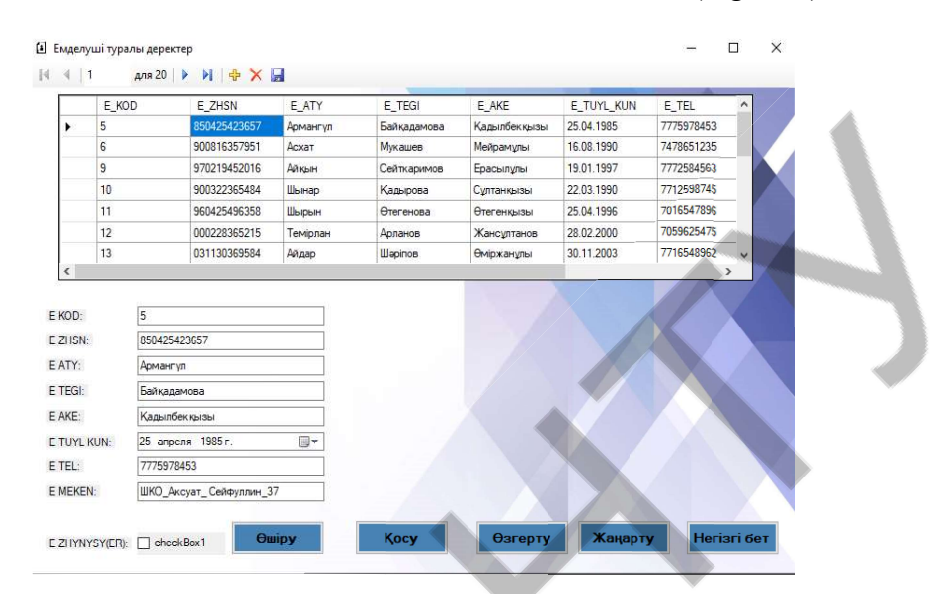

Figure 1. Patient data window

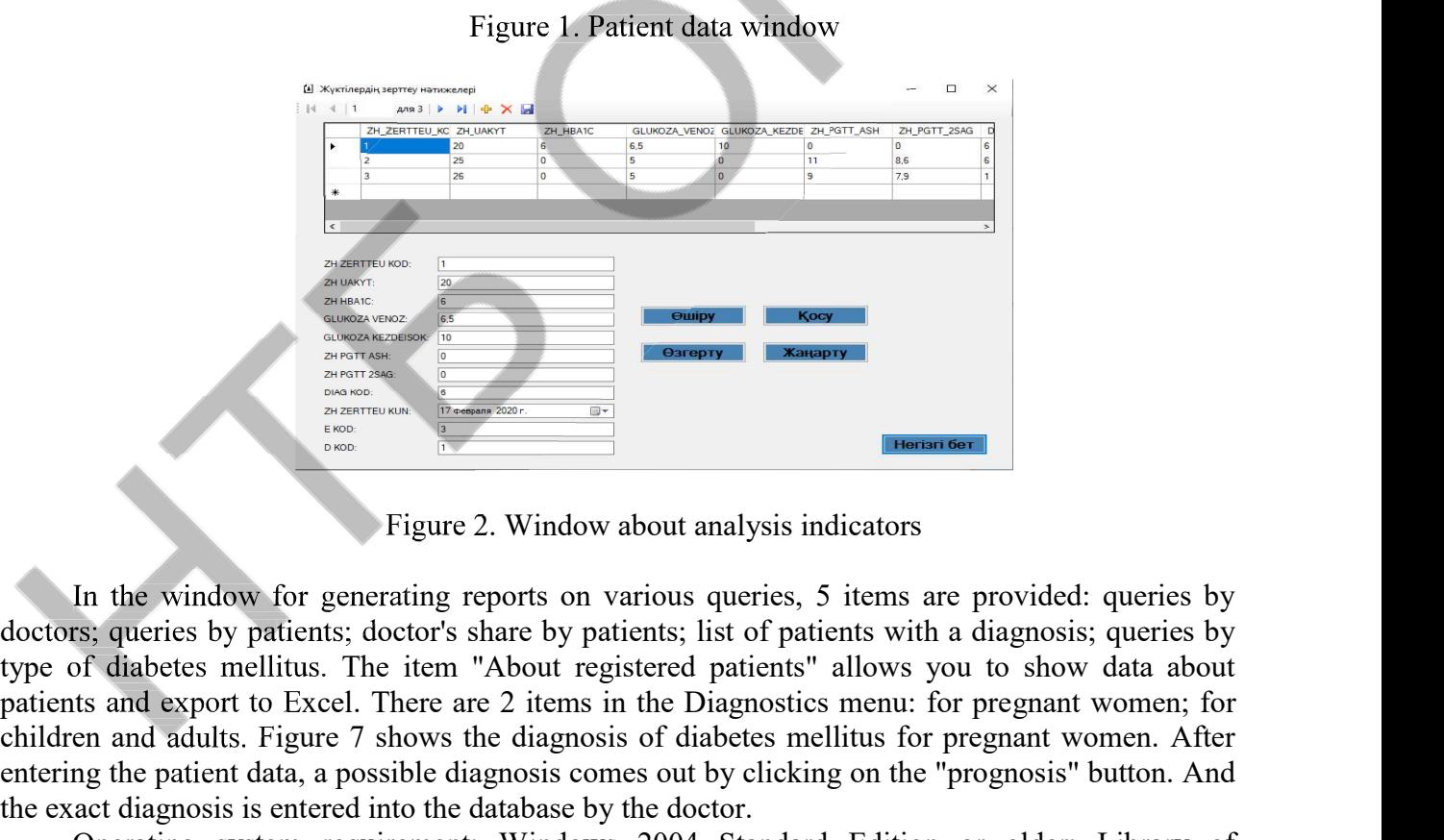

Figure 2. Window about analysis indicators

In the window for generating reports on various queries, 5 items are provided: queries by doctors; queries by patients; doctor's share by patients; list of patients with a diagnosis; queries by patients and export to Excel. There are 2 items in the Diagnostics menu: for pregnant women; for children and adults. Figure 7 shows the diagnosis of diabetes mellitus for pregnant women. After entering the patient data, a possible diagnosis comes out by clicking on the "prognosis" button. And the exact diagnosis is entered into the database by the doctor.

Operating system requirement: Windows 2004 Standard Edition or older; Library of Microsoft Data Access Component version 14.0 and older for database access.

The client part of the information system was implemented in the C# programming language in the Visual Studio 2019 environment using the .NET Framework technology.

### Conclusion

Automation of doctors' work in medical institutions with the use of information technology makes it possible to increase the efficiency of diagnosing diseases at early stages, thereby speeding up the treatment process.

### **References**

1) Type 1 diabetes mellitus: diagnosis, treatment and management of patients' clinical Mamepiazu Kondepenual «Cman, oocuzinenin ma nepenekmual indopy Maultinux cucmes i mexinozozilio<br>
Conclusion<br>
Automátion of doctors' work in medical institutions with the use of information technology<br>
makes it possible to http://med.gov.kg/images/MyFiles/KP/2019/endokrinology/kp SD1 tipa diagnostika i vedeniye.pdf *Mamepia.nu κοπφερειμμί «Cman, oocasnenna ma nepcnesmuau indpopmautitums cucmes i mexno.nozitio*<br>
2) Automation of doctors' work in medical institutions with the use of information technology<br>
makes it possible to increas resource: https://mosgorzdrav.ru/ru-RU/science/default/download/157.html Fractment and management of patients' clinical<br>
2019. Electronic resource:<br>
Hogy/kp\_SD1\_tipa\_diagnostika\_i\_vedeniye.pdf<br>
f diagnosis and treatment of DM). Electronic<br>
fault/download/157.html<br>
110. Wiley Publishing, Inc., I

3) blishing, Inc., Indianapolis, Indiana, Inc., Indianapolis, Indiana, Indiana, Indiana, Indiana, Indiana, Indiana, 2010. ISBN: 978-0-470-50088-0

UDC612.741.1

### METHOD FOR DETERMINING OPTIMUM FREQUENCY OF STIMULES DURING ELECTRICAL STIMULATION OF SKELETAL MUSCLES

Electrical stimulation consists in such an effect of a pulsed electric current with a certain set of parameters on the patient's body, in which the necessary positive therapeutic effects occur. Electrical stimulation of skeletal muscles is especially common. It is an effective method of rehabilitation for various injuries and disorders, as well as an auxiliary method in the preparation of athletes. Existing devices, as a rule, have a number of standard modes; the possibilities for fine tuning of stimulus parameters are limited. This does not allow to adequately take into account the individual characteristics of the patient. At the same time, a lot depends on the chosen muscle, its properties, age, sex of the patient, etc. Therefore, it is quite important to determine a priori some parameters of current stimuli, in particular, its frequency. by examine the particular must be stated by the same in the function of skeletal must<br>less is especially common. It is an eigenhabilitation for various in<br>pinries and disorders, as well as an auxiliary method of athletes.

There are single and tetanic muscle contractions. A single contraction can be induced with a short rectangular voltage pulse (approximately 1 ms long). The contraction caused by this stimulus does not appear immediately, but with a certain time delay of the order of 10 ms. Then there is a contraction for 30-50 ms and relaxation for about 50-60 ms..

The duration of depolarization of the action potential of the muscle fiber is 3-5 ms, after which the membrane restores the ability to excite. Because the contraction time is about 50 ms, which means that even during the contraction, the fiber can respond to new stimuli. Such an overlay of contractions is called tetanic (tetanus). It takes place both in a separate muscle fiber and in the muscle as a whole. The amplitude of the tetanus is much greater than the amplitude of a single contraction, because periodic stimulation causes an additional contraction, which is added to the parameters of current simula, its frequency.<br>
Force are single and tetanic muscle contractions. A single contraction can be short rectangular voltage pulse (approximately 1 ms long). The contraction caused does not appear

The tetanus can be serrated or smooth. Serrated tetanus occurs when the frequency of stimuli is such that each subsequent stimulus is given after contraction (the shortening phase), but while relaxation has not yet ended. Smooth tetanus appears at higher stimulus rates, when the stimulus rate is such that each successive stimulus is delivered during the shortening phase before relaxation begins. So, for the one considered in Fig. 1 case, serrated tetanus is observed at frequencies of 10-

With regard to the amplitude of contractions, the following can be said. It is minimal with a single contraction, increases with a serrated tetanus, and is maximal with a smooth one. However, **XXII Всеукраїнська науково-технічна конференція** молодих вчених, аспірантів та студентів

# «СТАН, ДОСЯГНЕННЯ ТА ПЕРСПЕКТИВИ ІНФОРМАЦІЙНИХ СИСТЕМ І ТЕХНОЛОГІЙ»

Одеса

21-22 квітня 2022 р

Збірник включає доповіді учасників конференції. Тези доповідей публікуються у вигляді, в якому вони були подані авторами.

Відповідальність за зміст і форму подачі матеріалу несуть автори статей.

Редакційна колегія: Котлик С.В., Корнієнко Ю.К.

Комп'ютерний набір і верстка: Соколова О.П.

Відповідальний за випуск: Котлик С.В.